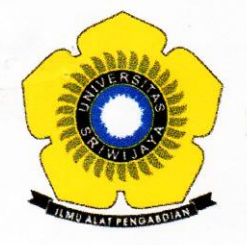

## **KEMENTERIAN PENDIDIKAN DAN KEBUDAYAAN UNIVERSITAS SRIWLJAYA**

FAKULTAS MATEMATIKA DAN ILMU PENGETAHUAN ALAM

Jalan Palembang - Prabumulih, Indralaya Kabupaten Ogan Ilir (30662) Telepon (0711) 580268, 580056 - Faksimile (0711) 580056 Laman: www.mipa.unsri.ac.id

## **KEPUTUSAN** DEKAN FAKULTAS MATEMATIKA DAN ILMU PENGETAHUAN ALAM UNIVERSITAS SRIWIJAYA Nomor: 0110/UN9.FMIPA/TU.SK/2020 **TENTANG** Dosen Pembimbing Tugas Akhir Mahasiswa Jurusan Kimia Fakultas Matematika dan Ilmu Pengetahuan Alam Universitas Sriwijaya Semester Genap 2019/2020 DEKAN FAKULTAS MATEMATIKA DAN ILMU PENGETAHUAN ALAM UNIVERSITAS SRIWIJAYA Memperhatikan : Surat Ketua Jurusan dan Ketua Program Studi tentang Dosen Pembimbing Tugas Akhir pada masing-masing jurusandi lingkungan Fakultas Matematika dan Ilmu Pengetahuan Alam Universitas Sriwijaya, Semester Genap 2019/2020 Menimbang : a. Bahwa untuk kelancaran penyelesaian tugas akhir mahasiswa pada masingmasing jurusandi lingkungan Fakultas Matematika dan Ilmu Pengetahuan Alam Universitas Sriwijaya Semester Genap 2019/2020, maka perlu mengangkat dosen pembimbing tugas akhir mahasiswa. b. Bahwa sehubungan dengan butir a tersebut di atas, maka perlu diterbitkan Surat Keputusan Dekan Fakultas Matematika dan Ilmu Pengetahuan Alam Universitas Sriwijaya sebagai dasar hukumnya. : 1. Keputusan Menristek Dikti Nomor 17 Tahun 2018 tentang Statuta Universitas Mengingat Sriwijaya; 2. Undang-Undang Republik Indonesia Nomor 12 Tahun 2012 tentang Pendidikan Tinggi: 3. Keputusan Menteri Keuangan Nomor 190/KMK.05/2009 tentang Penetapan Universitas Sriwijaya pada Kementerian Pendidikan Nasional sebagai Instansi Pemerintah yang Menerapkan Pengelolaan Keuangan Badan Layanan Umum; 4. Peraturan Pemerintah Nomor 4 Tahun 2014 tentang Penyelenggaraan Pendidikan dan Pengelolaan Perguruan Tinggi 5. Peraturan Menristek Dikti Nomor 50 Tahun 2018 tentang Perubahan Permenristek Dikti Nomor 44 tahun 2016 tentang Standar Pendidikan Tinggi; 6. Peraturan Presiden Republik Indonesia Nomor 8 Tahun 2012 tentang Kerangka Kualifikasi Nasional pendidikan; 7. Peraturan Menteri Pendidikan dan kebudayaan Republik Indonesia Nomor 92 tahun 2014 tentang petunjuk Teknis Pelaksanaan Angka Kredit Jabatan **Fungsional Dosen;** 8. Keputusan Rektor Universitas Sriwijaya Nomor 0242/UN9/KP/2017 Tentang Pengangkatan Dekan Fakultas Matematika dan Ilmu Pengetahuan Alam. **MEMUTUSKAN** Menetapkan : Keputusan Dekan Fakultas Matematika dan Ilmu Pengetahuan Alam Universitas Sriwijaya tentang Dosen Pembimbing Tugas Akhir Mahasiswa pada Fakultas Matematika dan Ilmu Pengetahuan Alam Universitas Sriwijaya Semester Genap 2019/2020.

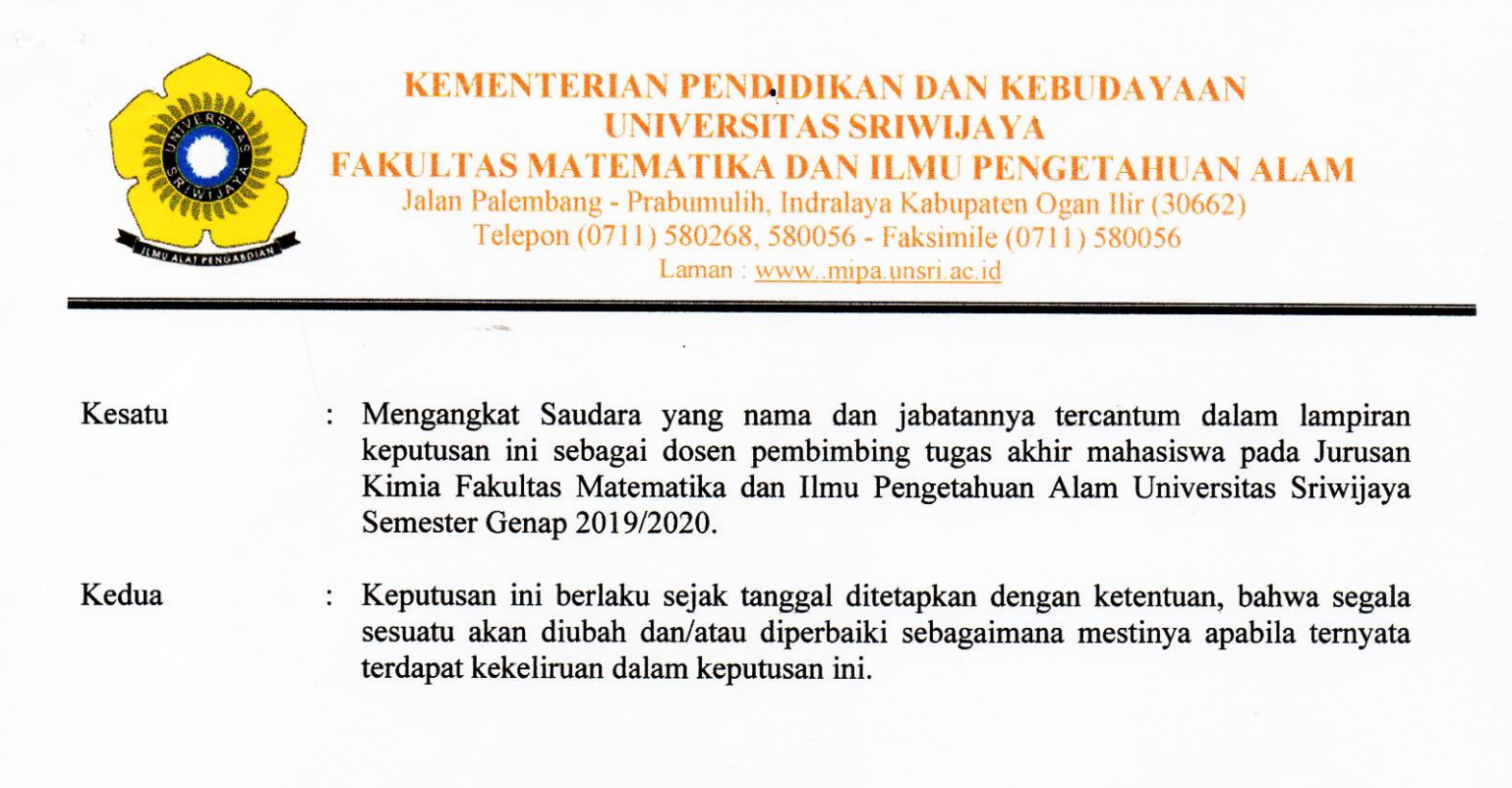

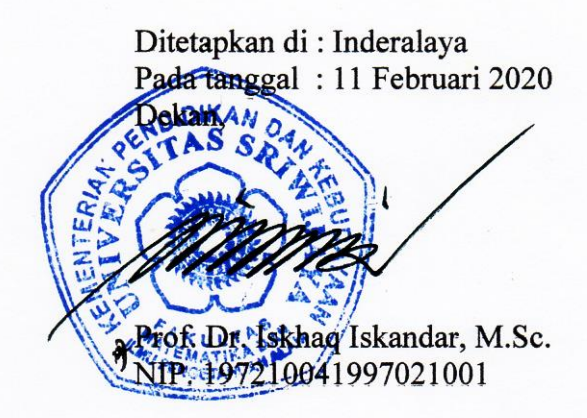

Tembusan:

- 1. Wakil Dekan I dan II
- 2. Ketua Jurusan Kimia FMIPA Unsri
- 3. Dosen yang bersangkutan

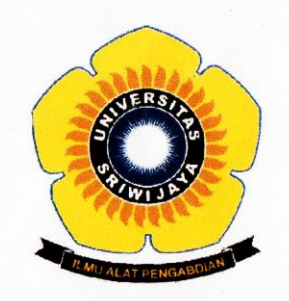

**Esis Maresta** 

11.

## KEMENTERIAN RISET, TEKNOLOGI, DAN PENDIDIKAN TINGGI **UNIVERSITAS SRIWIJAYA FAKULTAS MATEMATIKA DAN ILMU PENGETAHUAN ALAM**

Jalan Palembang-Prabumulih KM 32 Indralaya (OI) 30662 Telp. (0711) 580268, 580056, Fax. (0711) 580056

e-mail : fmipa@unsri.ac.id., website: http://www.mipa.unsri.ac.id

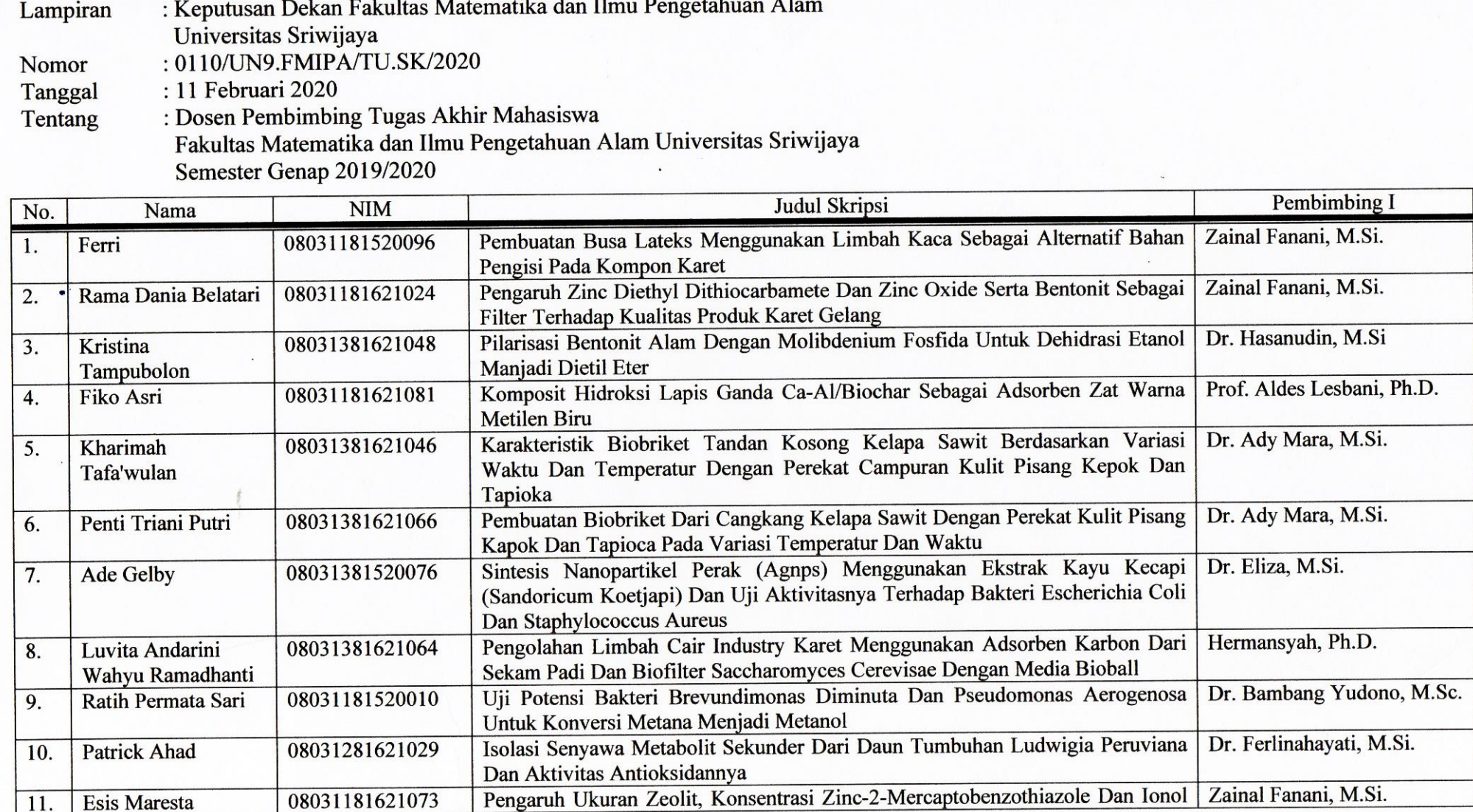

08031181621073

Pembimbing II

Drs. Almunadi T. P., M.Si.

Drs. Almunadi T. P., M.Si.

Nova Yuliasari, M.Si.

Dr. Addy Rachmat, M.Si

Dr. Bambang Yudono, M.Sc.

Dr. Bambang Yudono, M.Sc.

Widia Purwaningrum, M.Si.

Widia Purwaningrum, M.Si.

Dra. Fatma, MS.

Dr. Eliza, M.Si.

Dr. Desnelli, M.Si.

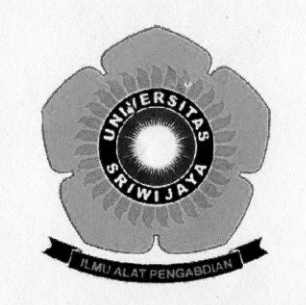

## KEMENTERIAN RISET, TEKNOLOGI, DAN PENDIDIKAN TINGGI **UNIVERSITAS SRIWIJAYA** FAKULTAS MATEMATIKA DAN ILMU PENGETAHUAN ALAM Jalan Palembang-Prabumulih KM 32 Indralaya (OI) 30662

Telp. (0711) 580268, 580056, Fax. (0711) 580056

e-mail: fmipa@unsri.ac.id., website: http://www.mipa.unsri.ac.id

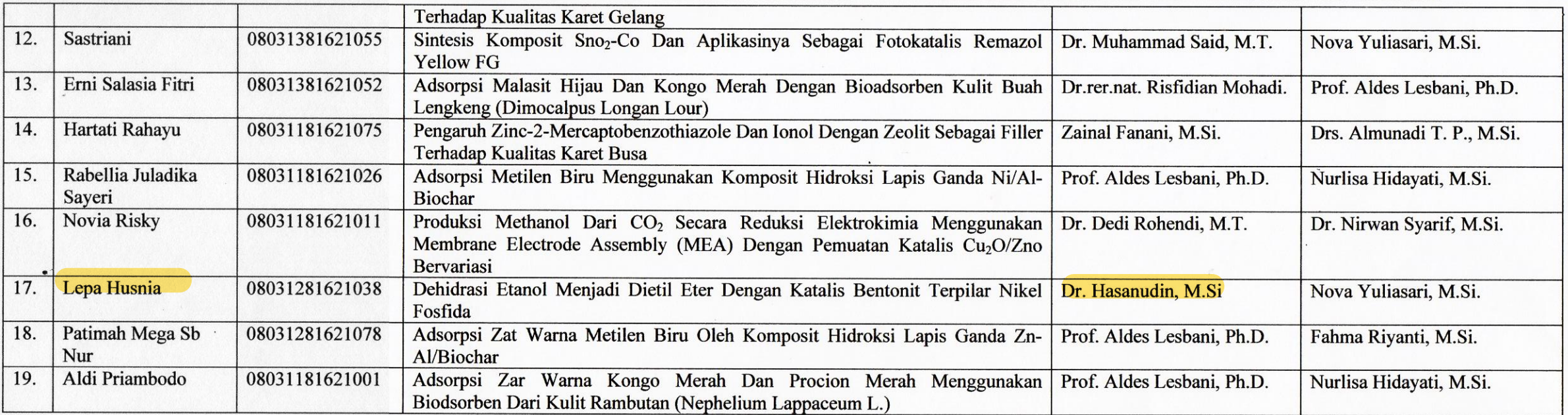

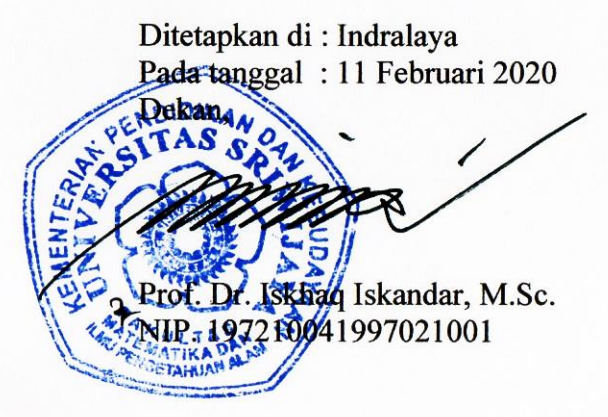